#### <span id="page-0-0"></span>Programming FPGAs for Economics: An Introduction to Electrical Engineering Economics

Bhagath Cheela  $1$  Andre DeHon<sup>1</sup> Jesús Fernández-Villaverde<sup>2</sup> Alessandro Peri  $3$ 

 $1$ University of Pennsylvania, Electrical and Systems Engineering,

<sup>2</sup>University of Pennsylvania, Economics

 $3$ University of Colorado Boulder, Economics

Bank of Italy, December 2022

N

<span id="page-1-0"></span>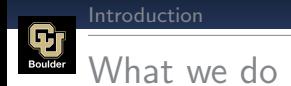

- We show how to use FPGAs and their HLS compilers to solve Krusell Smith (1998)
- **Amazon Web Services:** Efficiency gains of FPGA acceleration:
	- Speedup: Acceleration of one single FPGA is comparable to 78 CPU cores
	- **Costs Savings:**  $\langle 18\%$  of multi-core CPU acceleration
	- **Energy Savings:**  $\langle 5\%$  of multi-core CPU acceleration
- Speed Gains: pipeline, data-level parallelism, and data precision

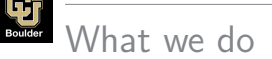

- We show how to use FPGAs and their HLS compilers to solve Krusell Smith (1998)
- Amazon Web Services: Efficiency gains of FPGA acceleration:
	- Speedup: Acceleration of one single FPGA is comparable to 78 CPU cores
	- **Costs Savings:**  $\langle 18\%$  of multi-core CPU acceleration
	- **Energy Savings:**  $\langle 5\%$  of multi-core CPU acceleration
- Speed Gains: pipeline, data-level parallelism, and data precision

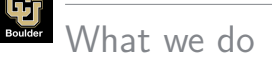

- We show how to use FPGAs and their HLS compilers to solve Krusell Smith (1998)
- Amazon Web Services: Efficiency gains of FPGA acceleration:
	- Speedup: Acceleration of one single FPGA is comparable to 78 CPU cores
	- Costs Savings: <18% of multi-core CPU acceleration
	- **Energy Savings:**  $\langle 5\%$  of multi-core CPU acceleration
- Speed Gains: pipeline, data-level parallelism, and data precision

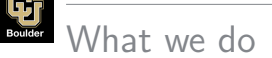

N

- We show how to use FPGAs and their HLS compilers to solve Krusell Smith (1998)
- Amazon Web Services: Efficiency gains of FPGA acceleration:
	- Speedup: Acceleration of one single FPGA is comparable to 78 CPU cores
	- Costs Savings: <18% of multi-core CPU acceleration
	- Energy Savings: <5% of multi-core CPU acceleration

Speed Gains: pipeline, data-level parallelism, and data precision

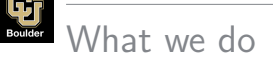

- We show how to use FPGAs and their HLS compilers to solve Krusell Smith (1998)
- Amazon Web Services: Efficiency gains of FPGA acceleration:
	- Speedup: Acceleration of one single FPGA is comparable to 78 CPU cores
	- Costs Savings: <18% of multi-core CPU acceleration
	- Energy Savings: <5% of multi-core CPU acceleration
- Speed Gains: pipeline, data-level parallelism, and data precision

N

#### <span id="page-6-0"></span>Field-Programmable Gate Arrays

We show how to use FPGAs and their HLS compilers to solve Krusell Smith (1998)

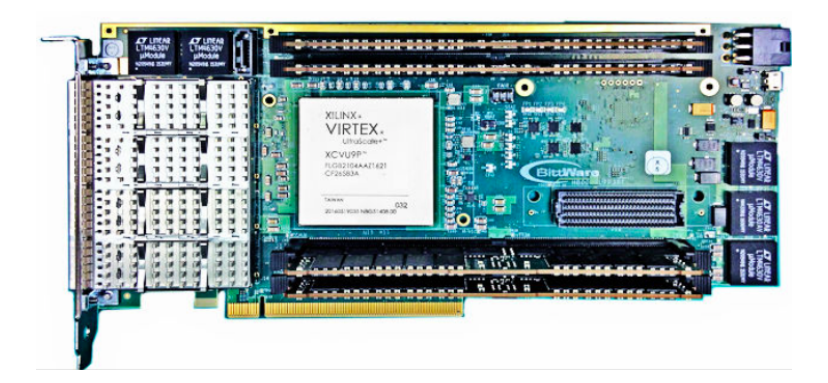

N

### Field-Programmable Gate Arrays

We show how to use FPGAs and their HLS compilers to solve Krusell Smith (1998)

#### CPU/GPUs

#### FPGAs

- Application Specific Integrated Circuit
- Application Specific Integrated Circuit

### Field-Programmable Gate Arrays

We show how to use FPGAs and their HLS compilers to solve Krusell Smith (1998)

#### CPU/GPUs

#### FPGAs

- Application Specific Integrated Circuit
- 3GHz/1GHz

N

- Application Specific Integrated Circuit
- 250MHz

## Field-Programmable Gate Arrays

We show how to use FPGAs and their HLS compilers to solve Krusell Smith (1998)

#### CPU/GPUs

- Application Specific Integrated Circuit
- 3GHz/1GHz

N

- Designed to efficiently execute serial (graphical) operations

- Application Specific Integrated Circuit

FPGAs

- 250MHz
- Fully programmable

N

#### Field-Programmable Gate Arrays Boulder

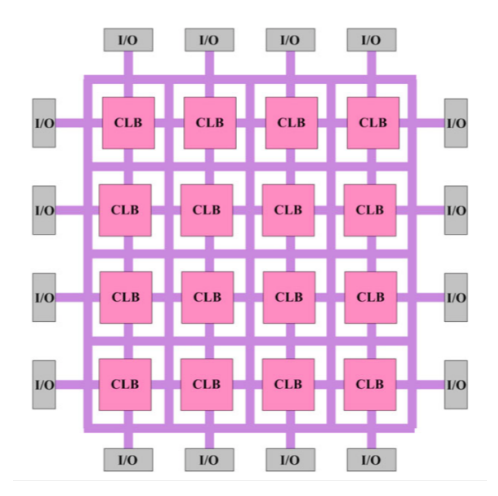

How do we get the most out of our scarce computational resources? We specialize

#### Field-Programmable Gate Arrays

We show how to use FPGAs and their HLS compilers to solve Krusell Smith (1998)

- Research: DNA matching (Hoang, 1993), molecular dynamics (Azizi et al., 2004), Basic Local Alignment Search Tool (BLAST) (Herbordt et al., 2006), astrophysics particles simulator (Berczik et al., 2009), cancer treatment (Young-Schultz et al., 2020)

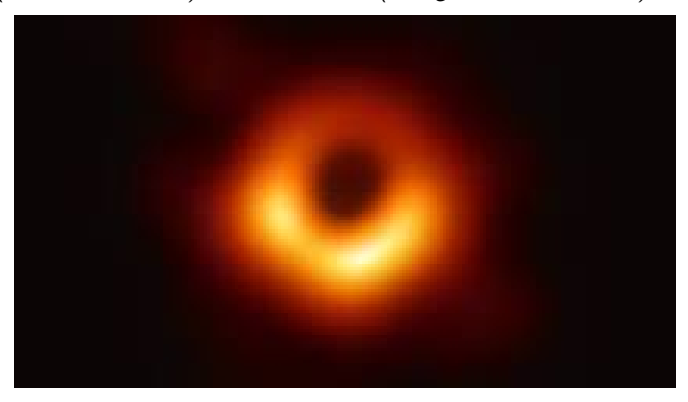

N

## Field-Programmable Gate Arrays

We show how to use FPGAs and their HLS compilers to solve Krusell Smith (1998)

- Research: DNA matching (Hoang, 1993), molecular dynamics (Azizi et al., 2004), Basic Local Alignment Search Tool (BLAST) (Herbordt et al., 2006), astrophysics particles simulator (Berczik et al., 2009), cancer treatment (Young-Schultz et al., 2020)
- **Finance:** JP Morgan Estimation Risk Parameters of Derivative Portfolio
- Economics: RBC Model (Peri, 2020)... RTL approach

N

## Field-Programmable Gate Arrays

We show how to use FPGAs and their HLS compilers to solve Krusell Smith (1998)

- Research: DNA matching (Hoang, 1993), molecular dynamics (Azizi et al., 2004), Basic Local Alignment Search Tool (BLAST) (Herbordt et al., 2006), astrophysics particles simulator (Berczik et al., 2009), cancer treatment (Young-Schultz et al., 2020)
- Finance: JP Morgan Estimation Risk Parameters of Derivative Portfolio
- **Economics**: RBC Model (Peri, 2020)... RTL approach

N

## Field-Programmable Gate Arrays

We show how to use FPGAs and their HLS compilers to solve Krusell Smith (1998)

- Research: DNA matching (Hoang, 1993), molecular dynamics (Azizi et al., 2004), Basic Local Alignment Search Tool (BLAST) (Herbordt et al., 2006), astrophysics particles simulator (Berczik et al., 2009), cancer treatment (Young-Schultz et al., 2020)
- Finance: JP Morgan Estimation Risk Parameters of Derivative Portfolio
- Economics: RBC Model (Peri, 2020). . RTL approach

N

## Field-Programmable Gate Arrays

We show how to use FPGAs and their HLS compilers to solve Krusell Smith (1998)

- Research: DNA matching (Hoang, 1993), molecular dynamics (Azizi et al., 2004), Basic Local Alignment Search Tool (BLAST) (Herbordt et al., 2006), astrophysics particles simulator (Berczik et al., 2009), cancer treatment (Young-Schultz et al., 2020)
- Finance: JP Morgan Estimation Risk Parameters of Derivative Portfolio
- **Economics**: RBC Model (Peri, 2020). . RTL approach

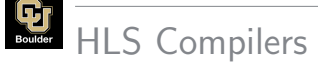

N

#### We show how to use FPGAs and their HLS compilers to solve Krusell Smith (1998)

- We illustrate the use of Xilinx high-level synthesis FPGA C-to-gates
	- We code our solution in  $C/C++$  (Aruoba and Fernndez-Villaverde, 2015)
	- #PRAGMAs instruct the compiler on how to design the FPGA hardware
	- HLS compilers are bound to get easier and easier to use

## HLS Compilers

We show how to use FPGAs and their HLS compilers to solve Krusell Smith (1998)

- We illustrate the use of Xilinx high-level synthesis FPGA C-to-gates
	- We code our solution in  $C/C++$  (Aruoba and Fernndez-Villaverde, 2015)

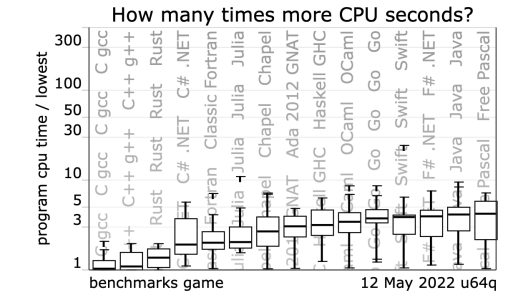

- #PRAGMAs instruct the compiler on how to design the FPGA hardware

[Programming FPGAs for Economics](#page-0-0)

- Hus compilers are bound to get easier and easier and easier and easier and easier and easier and easier to us  $\cdot$  A

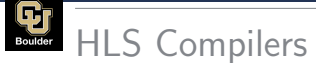

N

We show how to use FPGAs and their HLS compilers to solve Krusell Smith (1998)

- We illustrate the use of Xilinx high-level synthesis FPGA C-to-gates
	- We code our solution in  $C/C++$  (Aruoba and Fernndez-Villaverde, 2015)
	- #PRAGMAs instruct the compiler on how to design the FPGA hardware
	- HLS compilers are bound to get easier and easier to use

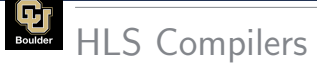

N

We show how to use FPGAs and their HLS compilers to solve Krusell Smith (1998)

- We illustrate the use of Xilinx high-level synthesis FPGA C-to-gates
	- We code our solution in  $C/C++$  (Aruoba and Fernndez-Villaverde, 2015)
	- #PRAGMAs instruct the compiler on how to design the FPGA hardware
	- HLS compilers are bound to get easier and easier to use

We show how to use FPGAs and their HLS compilers to solve Krusell Smith (1998)

- Heterogenous agent models with incomplete markets and aggregate uncertainty Den Haan and Rendahl (2010)
- Solution algorithm: Maliar et al. (2010)

N

- Acceleration techniques can be generalized
- Software Rust (1997), Algan et al. (2008), Reiter (2009), Den Haan and Rendahl (2010), Maliar et al. (2010), Reiter (2010), Young (2010), Algan et al. (2014), Sager (2014) Pröhl (2015), Nu˜no and Thomas (2016), Achdou et al. (2021), Bhandari et al. (2017), Brumm and Scheidegger (2017), Judd et al. (2017), Bayer and Luetticke (2018), Childers (2018), Mertens and Judd (2018), Winberry (2018), Fernández-Villaverde et al. (2019), Auclert et al. (2020), Bilal (2021), Kahou et al. (2021)
- **Hardware** Aldrich et al. (2011), Duarte et al. (2019), Peri (2020)

[Programming FPGAs for Economics](#page-0-0)

 $-8/36$ 

We show how to use FPGAs and their HLS compilers to solve Krusell Smith (1998)

- Heterogenous agent models with incomplete markets and aggregate uncertainty Den Haan and Rendahl (2010)
- Solution algorithm: Maliar et al. (2010)

N

- Acceleration techniques can be generalized
- Software Rust (1997), Algan et al. (2008), Reiter (2009), Den Haan and Rendahl (2010), Maliar et al. (2010), Reiter (2010), Young (2010), Algan et al. (2014), Sager (2014) Pröhl (2015), Nu˜no and Thomas (2016), Achdou et al. (2021), Bhandari et al. (2017), Brumm and Scheidegger (2017), Judd et al. (2017), Bayer and Luetticke (2018), Childers (2018), Mertens and Judd (2018), Winberry (2018), Fernández-Villaverde et al. (2019), Auclert et al. (2020), Bilal (2021), Kahou et al. (2021)
- **Hardware** Aldrich et al. (2011), Duarte et al. (2019), Peri (2020)

[Programming FPGAs for Economics](#page-0-0)

 $-$  8 / 36

We show how to use FPGAs and their HLS compilers to solve Krusell Smith (1998)

- Heterogenous agent models with incomplete markets and aggregate uncertainty Den Haan and Rendahl (2010)
- Solution algorithm: Maliar et al. (2010)
- Acceleration techniques can be generalized

N

- Software Rust (1997), Algan et al. (2008), Reiter (2009), Den Haan and Rendahl (2010), Maliar et al. (2010), Reiter (2010), Young (2010), Algan et al. (2014), Sager (2014) Pröhl (2015), Nu˜no and Thomas (2016), Achdou et al. (2021), Bhandari et al. (2017), Brumm and Scheidegger (2017), Judd et al. (2017), Bayer and Luetticke (2018), Childers (2018), Mertens and Judd (2018), Winberry (2018), Fernández-Villaverde et al. (2019), Auclert et al. (2020), Bilal (2021), Kahou et al. (2021)
- **Hardware** Aldrich et al. (2011), Duarte et al. (2019), Peri (2020)

[Programming FPGAs for Economics](#page-0-0)

 $-$  8 / 36

We show how to use FPGAs and their HLS compilers to solve Krusell Smith (1998)

- Heterogenous agent models with incomplete markets and aggregate uncertainty Den Haan and Rendahl (2010)
- Solution algorithm: Maliar et al. (2010)
- Acceleration techniques can be generalized

N

- Software Rust (1997), Algan et al. (2008), Reiter (2009), Den Haan and Rendahl (2010), Maliar et al. (2010), Reiter (2010), Young (2010), Algan et al. (2014), Sager (2014) Pröhl (2015), Nu˜no and Thomas (2016), Achdou et al. (2021), Bhandari et al. (2017), Brumm and Scheidegger (2017), Judd et al. (2017), Bayer and Luetticke (2018), Childers (2018), Mertens and Judd (2018), Winberry (2018), Fernández-Villaverde et al. (2019), Auclert et al. (2020), Bilal (2021), Kahou et al. (2021)
- **Hardware** Aldrich et al. (2011), Duarte et al. (2019), Peri (2020)

We show how to use FPGAs and their HLS compilers to solve Krusell Smith (1998)

- Heterogenous agent models with incomplete markets and aggregate uncertainty Den Haan and Rendahl (2010)
- Solution algorithm: Maliar et al. (2010)
- Acceleration techniques can be generalized

N

- Software Rust (1997), Algan et al. (2008), Reiter (2009), Den Haan and Rendahl (2010), Maliar et al. (2010), Reiter (2010), Young (2010), Algan et al. (2014), Sager (2014) Pröhl (2015), Nu˜no and Thomas (2016), Achdou et al. (2021), Bhandari et al. (2017), Brumm and Scheidegger (2017), Judd et al. (2017), Bayer and Luetticke (2018), Childers (2018), Mertens and Judd (2018), Winberry (2018), Fernández-Villaverde et al. (2019), Auclert et al. (2020), Bilal (2021), Kahou et al. (2021)
- Hardware Aldrich et al. (2011), Duarte et al. (2019), Peri (2020)

# <span id="page-25-0"></span>The Model

N

[Programming FPGAs for Economics](#page-0-0)

 $-9/36$ 

$$
\max_{\{c_t, k_{t+1}\}_{t=0}^{\infty}} \sum_{t=0}^{\infty} \beta^t \mathbb{E}_0 \left[ \frac{c_t^{1-\gamma} - 1}{1-\gamma} \right]
$$
\ns.t.  $c_t + k_{t+1} = \left[ \mu(1 - \epsilon_t) + (1 - \tau_t)\overline{l} \epsilon_t \right] w_t + (1 - \delta + r_t) k_t$   
\n $k_{t+1} \ge 0$ 

- Representative Firm Problem

$$
Y_t = A_t (\bar{l}L_t)_t^{1-\alpha} K_t^{\alpha}
$$

$$
r_t = \alpha A_t \left(\frac{\bar{l}L_t}{K_t}\right)^{1-\alpha} \qquad w_t = (1-\alpha)A_t \left(\frac{K_t}{\bar{l}L_t}\right)^{\alpha}
$$

- Government:

$$
\tau_t \overline{L}_t = \mu(1 - L_t)
$$

- Aggregate Law of Motion:

N

$$
\mathbf{\Gamma}_{t+1} = \mathcal{H}(\mathbf{\Gamma}_t, A_t, A_{t+1})
$$

[Programming FPGAs for Economics](#page-0-0)

 $\frac{10}{2}$  10 / 36

$$
\max_{\{c_t, k_{t+1}\}_{t=0}^{\infty}} \sum_{t=0}^{\infty} \beta^t \mathbb{E}_0 \left[ \frac{c_t^{1-\gamma} - 1}{1-\gamma} \right]
$$
\ns.t.  $c_t + k_{t+1} = \left[ \mu(1 - \epsilon_t) + (1 - \tau_t)\overline{l} \epsilon_t \right] w_t + (1 - \delta + r_t) k_t$   
\n $k_{t+1} \ge 0$ 

- Representative Firm Problem

$$
Y_t = A_t (\bar{l}L_t)_t^{1-\alpha} K_t^{\alpha}
$$

$$
r_t = \alpha A_t \left(\frac{\bar{l}L_t}{K_t}\right)^{1-\alpha} \qquad w_t = (1-\alpha)A_t \left(\frac{K_t}{\bar{l}L_t}\right)^{\alpha}
$$

Government:

$$
\tau_t \overline{L}_t = \mu(1 - L_t)
$$

- Aggregate Law of Motion:  $\Gamma_{t+1} = \mathcal{H}(\Gamma_t, A_t, A_{t+1})$ 

N

[Programming FPGAs for Economics](#page-0-0)

 $-$  10 / 36

$$
\max_{\{c_t, k_{t+1}\}_{t=0}^{\infty}} \sum_{t=0}^{\infty} \beta^t \mathbb{E}_0 \left[ \frac{c_t^{1-\gamma} - 1}{1-\gamma} \right]
$$
\ns.t.  $c_t + k_{t+1} = \left[ \mu(1 - \epsilon_t) + (1 - \tau_t)\overline{l} \epsilon_t \right] w_t + (1 - \delta + r_t) k_t$   
\n $k_{t+1} \ge 0$ 

- Representative Firm Problem

$$
Y_t = A_t (\bar{l}L_t)_t^{1-\alpha} K_t^{\alpha}
$$

$$
r_t = \alpha A_t \left(\frac{\bar{l}L_t}{K_t}\right)^{1-\alpha} \qquad w_t = (1-\alpha)A_t \left(\frac{K_t}{\bar{l}L_t}\right)^{\alpha}
$$

- Government:

$$
\tau_t \overline{L}_t = \mu(1 - L_t)
$$

- Aggregate Law of Motion:  $\Gamma_{t+1} = \mathcal{H}(\Gamma_t, A_t, A_{t+1})$ 

N

[Programming FPGAs for Economics](#page-0-0)

 $-$  10 / 36

$$
\max_{\{c_t, k_{t+1}\}_{t=0}^{\infty}} \sum_{t=0}^{\infty} \beta^t \mathbb{E}_0 \left[ \frac{c_t^{1-\gamma} - 1}{1-\gamma} \right]
$$
\ns.t.  $c_t + k_{t+1} = \left[ \mu(1 - \epsilon_t) + (1 - \tau_t)\overline{l} \epsilon_t \right] w_t + (1 - \delta + r_t) k_t$   
\n $k_{t+1} \ge 0$ 

- Representative Firm Problem

$$
Y_t = A_t (\bar{l}L_t)_t^{1-\alpha} K_t^{\alpha}
$$

$$
r_t = \alpha A_t \left(\frac{\bar{l}L_t}{K_t}\right)^{1-\alpha} \qquad w_t = (1-\alpha)A_t \left(\frac{K_t}{\bar{l}L_t}\right)^{\alpha}
$$

- Government:

$$
\tau_t \overline{L}_t = \mu(1 - L_t)
$$

- Aggregate Law of Motion:

N

$$
\Gamma_{t+1} = \mathcal{H}(\Gamma_t, A_t, A_{t+1})
$$

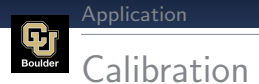

۳

N

#### Table: Calibrated Parameters

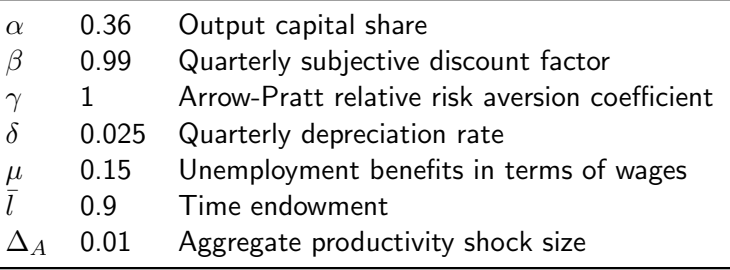

 $-11 / 36$ 

# The Algorithm

N

[Programming FPGAs for Economics](#page-0-0)

 $-$  12 / 36

- 1 Individual Households' Problem (IHP)
	- Policy Function Iteration
	- Endogenous Grid Method
- 2 Aggregate Law of Motion
- 3 Simulation Stochastic Simulation

N

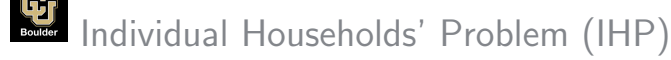

- For all states,  $(k, \epsilon, m, A) \in \mathbf{K} \times \{0, 1\}_\epsilon \times \mathbf{M} \times \mathbf{A}$ :

N

$$
u'(c)\mathrm{d}k' = \mathbb{E}\left[ (1 - \delta + r')u'(c') \,|\,\epsilon, A \right] \mathrm{d}k'
$$

[Programming FPGAs for Economics](#page-0-0)

14 / 36

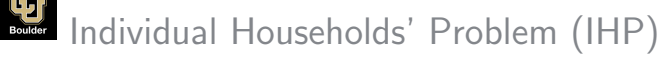

- For all states,  $(k, \epsilon, m, A) \in \mathbf{K} \times \{0, 1\}_{\epsilon} \times \mathbf{M} \times \mathbf{A}$ :

N

$$
u'(c)\mathrm{d}k' \quad \geq \quad \mathbb{E}\left[ (1-\delta+r')u'(c')\,|\,\epsilon,A \right] \mathrm{d}k'
$$

Borrowing Constraint :  $k' \geq 0$   $\lambda k' = 0$ 

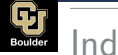

# Individual Households' Problem (IHP)

- For all states,  $(k, \epsilon, m, A) \in \mathbf{K} \times \{0, 1\}_{\epsilon} \times \mathbf{M} \times \mathbf{A}$ :

N

$$
u'(c)\mathrm{d}k' = \lambda + \mathbb{E}\left[ (1 - \delta + r')u'(c') \,|\,\epsilon, A\right] \mathrm{d}k'
$$

Borrowing Constraint :  $k' \geq 0$   $\lambda k' = 0$
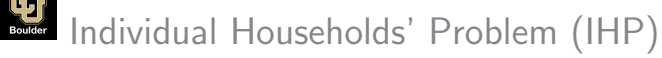

- For all states,  $(k, \epsilon, m, A) \in \mathbf{K} \times \{0, 1\}_{\epsilon} \times \mathbf{M} \times \mathbf{A}$ :

N

$$
c = u'^{-1} \left( \lambda + \mathbb{E} \left[ (1 - \delta + r') u'(c') \, | \, \epsilon, A \right] \right)
$$

Borrowing Constraint :  $k' \geq 0$   $\lambda k' = 0$ 

[Programming FPGAs for Economics](#page-0-0)

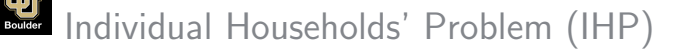

- For all states,  $(k, \epsilon, m, A) \in \mathbf{K} \times \{0, 1\}_{\epsilon} \times \mathbf{M} \times \mathbf{A}$ :

N

$$
\underbrace{\text{Weakh}(k) - k'}_{\text{Consumption}} = u'^{-1} \left( \lambda + \mathbb{E} \left[ (1 - \delta + r') u'(c') \, | \, \epsilon, A \right] \right)
$$

Borrowing Constraint :  $k' \geq 0$   $\lambda k' = 0$ 

 $\mathsf{Weak}(k) = \mathsf{Weak}(k, \epsilon, m, A) = (\mu(1 - \epsilon) + (1 - \tau)\bar{l}\epsilon) w + (1 - \delta + r)k$ 

### Individual Households' Problem (IHP)

- For all states,  $(k, \epsilon, m, A) \in \mathbf{K} \times \{0, 1\}_{\epsilon} \times \mathbf{M} \times \mathbf{A}$ :

N

$$
\underbrace{\text{Weakh}(k) - k'}_{\text{Consumption}} = u'^{-1} \left( \lambda + \mathbb{E} \left[ (1 - \delta + r') u' \underbrace{(\text{Weakh}(k') - k'')}_{\text{Consumption}'} \mid \epsilon, A \right] \right)
$$

Borrowing Constraint :  $k' \geq 0$   $\lambda k' = 0$ 

 $\mathsf{Weak}(k) = \mathsf{Weak}(k, \epsilon, m, A) = (\mu(1 - \epsilon) + (1 - \tau)\bar{l}\epsilon) w + (1 - \delta + r)k$  $\mathsf{Weak}(k') = \mathsf{Weak}(k', \epsilon', m', A') = (\mu(1 - \epsilon') + (1 - \tau')\bar{l}\epsilon')\,w' + (1 - \delta + r')k'$ 

[Programming FPGAs for Economics](#page-0-0)

### Individual Households' Problem (IHP)

For all states,  $(k, \epsilon, m, A) \in \mathbf{K} \times \{0, 1\}_{\epsilon} \times \mathbf{M} \times \mathbf{A}$ :

N

$$
\underbrace{\text{Weakh}(k)-k'}_{\text{Consumption}} \hspace{1cm} = \hspace{1cm} u'^{,-1}\left(\lambda + \mathbb{E}\left[(1-\delta+r')u'\underbrace{\left(\text{Weakh}(k')-k''\right)}_{\text{Consumption}'}\,|\,\epsilon,A\right]\right)
$$

Borrowing Constraint :  $k' > 0$   $\lambda k' = 0$ 

 $\mathsf{Weak}(k) = \mathsf{Weak}(k, \epsilon, m, A) = (\mu(1 - \epsilon) + (1 - \tau)\bar{l}\epsilon) w + (1 - \delta + r)k$  $\mathsf{Weak}(k') = \mathsf{Weak}(k', \epsilon', m', A') = (\mu(1 - \epsilon') + (1 - \tau')\bar{l}\epsilon')\,w' + (1 - \delta + r')k'$  $k'' \equiv k'(k') \equiv k'(k'(k, \epsilon, m, A), \epsilon', m', A')$ 

[Programming FPGAs for Economics](#page-0-0)

### Individual Households' Problem (IHP)

- For all states,  $(k, \epsilon, m, A) \in \mathbf{K} \times \{0, 1\}_{\epsilon} \times \mathbf{M} \times \mathbf{A}$ :

N

$$
k' = \text{Weakh}(k) - u'^{-1} \left( \lambda + \mathbb{E} \left[ (1 - \delta + r')u' \left( \underbrace{\text{Weakh}(k') - k''}_{\text{Consumption}'} \right) \right] \right)
$$

Borrowing Constraint :  $k' \geq 0$   $\lambda k' = 0$ 

 $\mathsf{Weak}(k) = \mathsf{Weak}(k, \epsilon, m, A) = (\mu(1 - \epsilon) + (1 - \tau)\bar{l}\epsilon) w + (1 - \delta + r)k$  $\mathsf{Weak}(k') = \mathsf{Weak}(k', \epsilon', m', A') = (\mu(1 - \epsilon') + (1 - \tau')\bar{l}\epsilon')\,w' + (1 - \delta + r')k'$  $k'' \equiv k'(k') \equiv k'(k'(k, \epsilon, m, A), \epsilon', m', A')$ 

### Individual Households' Problem (IHP)

- For all states,  $(k, \epsilon, m, A) \in \mathbf{K} \times \{0, 1\}_{\epsilon} \times \mathbf{M} \times \mathbf{A}$ :

$$
\begin{aligned} \hat{k}' & = \underbrace{\left[\mu(1-\epsilon)+(1-\tau)\bar{l}\epsilon\right]\;w+(1-\delta+r)k}_{\text{Wealth}(k,\epsilon,m,A)} \\ & -\left\{\lambda+\beta\mathbb{E}\Big[\frac{1-\delta+r'}{\left(\underbrace{\left(\mu(1-\epsilon')+(1-\tau')\bar{l}\epsilon'\right)w'+(1-\delta+r')k'-k''\right)^{\gamma}}_{\text{Wealth}(k',\epsilon',m',A')}}\Big]\right\}^{-1/\gamma} \end{aligned}
$$

$$
k'' \equiv k'(k') \equiv k'(k'(k,\epsilon,m,A),\epsilon',m',A')
$$

- Guess  $k'(k, \epsilon, m, A)$ .
- Set the lagrange multiplier  $\lambda(k, \epsilon, m, A) = 0$

N

- Update  $\hat{h}'_{i+1} = \eta \hat{k}'_{i+1} + (1 - \eta) k'_{i}$ 

until convergence

$$
\max_{(k,\epsilon,m,A)\in\mathbf{K}\times\{0,1\}_{\epsilon}\times\mathbf{M}\times\mathbf{A}}|k'_{i+1}-k'_{i}|<\varepsilon_{k}
$$

[Programming FPGAs for Economics](#page-0-0)

 $-14 / 36$ 

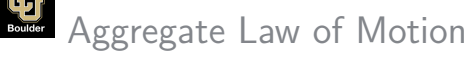

Households' distribution over capital holdings and employment status

$$
\Gamma' = \mathcal{H}(\Gamma, A, A').
$$

• Restriction 1: Set of moments,  $m \in M$ 

$$
m' = H(m, A, A')
$$

• Restriction 2:  $m$  is the first moment (per capita stock of capital)

N

$$
m_t = \frac{1}{J} \sum_{j=1}^{J} k_{j,t}
$$

 $\bullet$ Restriction 3:

$$
\mathbb{E}[\ln m^\prime|a,m] = b_1(a) + b_2(a)\ln m \qquad a \in \{a_b,a_g\},\
$$

[Programming FPGAs for Economics](#page-0-0)

#### 1. Individual Agents Problem (IAP)

- Policy Function Iteration
- Endogenous Grid Method
- 2. Simulation. At each period  $t = 1, \ldots, 1, 100$ :
	- Accumulation Step.

$$
m_t = \frac{1}{J} \sum_{j=1}^{J} k_{j,t}
$$

- Interpolation Step.  $k_{i,t+1}(k_{i,t}, \epsilon_{i,t}, m_t, A_t)$ ,

N

- **Aggregate Law of Motion:**  $\ln m_{t+1} = b_1(a) + b_2(a) \ln m_t + \nu_t, t \in \{101, \ldots, 1100\}$ 
	- $l_i^{i+1}(a) = \eta_b \hat{b}_l^i(a) + (1 \eta_b) b_l^i(a), \quad l \in \{1, 2\}, \quad a \in \{a_b, a_g\}$
	- Repeat 1-3 until convergence:

 $(b_l^{i+1}(a) - b_l^i(a))^2 < \varepsilon_b = 1e(-8)$ 

#### 1. Individual Agents Problem (IAP)

- Policy Function Iteration
- Endogenous Grid Method
- 2. Simulation. At each period  $t = 1, \ldots, 1, 100$ :
	- Accumulation Step.

$$
m_t = \frac{1}{J} \sum_{j=1}^{J} k_{j,t}
$$
  
with  $(k_{i,t}, \epsilon_{i,t}, m_t, A)$ 

- Interpolation Step.  $k_{i,t+1}(k_{i,t}, \epsilon_{i,t}, m_t, A_t)$ ,

N

- 3. Aggregate Law of Motion:  $\ln m_{t+1} = b_1(a) + b_2(a) \ln m_t + \nu_t$ ,  $t \in \{101, \ldots, 1100\}$ 
	-

$$
b_l^{i+1}(a) = \eta_b \hat{b}_l^i(a) + (1 - \eta_b) b_l^i(a), \quad l \in \{1, 2\}, \quad a \in \{a_b, a_g\}
$$

Repeat 1-3 until convergence:

 $(b_l^{i+1}(a) - b_l^i(a))^2 < \varepsilon_b = 1e(-8)$ 

[Programming FPGAs for Economics](#page-0-0)

 $-16/36$ 

#### 1. Individual Agents Problem (IAP)

- Policy Function Iteration
- Endogenous Grid Method
- 2. Simulation. At each period  $t = 1, \ldots, 1, 100$ :

- *Accumulation Step.* 
$$
m_t = \frac{1}{J} \sum_{j=1}^{J} k_{j,t}
$$

Interpolation Step.  $k_{i,t+1}(k_{i,t}, \epsilon_{i,t}, m_t, A_t)$ 

N

- 3. Aggregate Law of Motion:  $\ln m_{t+1} = b_1(a) + b_2(a) \ln m_t + \nu_t$ ,  $t \in \{101, \ldots, 1100\}$ 
	- Update  $l_i^{i+1}(a) = \eta_b \hat{b}_l^i(a) + (1 - \eta_b) b_l^i(a), \quad l \in \{1, 2\}, \quad a \in \{a_b, a_g\}$
	- Repeat 1-3 until convergence:

$$
\sqrt{\sum_{l\in \{1,2\}, a\in \{a_b,a_g\}}(b_l^{i+1}(a)-b_l^i(a))^2}<\varepsilon_b=1e(-8)
$$

[Programming FPGAs for Economics](#page-0-0)

 $-16/36$ 

#### 1. Individual Agents Problem (IAP)

- Policy Function Iteration
- Endogenous Grid Method **Interpolation** is a structure of the Interpolation

- 2. Simulation. At each period  $t = 1, \ldots, 1, 100$ :
	- Accumulation Step.

$$
m_{t} = \frac{1}{J} \sum_{j=1}^{J} k_{j,t}
$$

$$
k_{i,t+1}(k_{i,t}, \epsilon_{i,t}, m_{t}, A_{t})
$$

- Interpolation Step.  $k_{j,t+1}(k_{j,t}, \epsilon_{j,t}, m_t, A_t)$ ,
- 3. Aggregate Law of Motion:  $\ln m_{t+1} = b_1(a) + b_2(a) \ln m_t + \nu_t$ ,  $t \in \{101, \ldots, 1100\}$ 
	- Update  $l_i^{i+1}(a) = \eta_b \hat{b}_l^i(a) + (1 - \eta_b) b_l^i(a), \quad l \in \{1, 2\}, \quad a \in \{a_b, a_g\}$
	- Repeat 1-3 until convergence:

$$
\sqrt{\sum_{i=1}^{n} (b_i^{i+1}(a) - b_i^i(a))^2} < \varepsilon_b = 1e(-8)
$$

$$
l\!\in\!\{1,\!2\}, a\!\in\!\{a_b,a_g\}
$$

[Programming FPGAs for Economics](#page-0-0)

 $-16/36$ 

# <span id="page-47-0"></span>Acceleration Schemes and Hardware Architecture

N

[Programming FPGAs for Economics](#page-0-0)

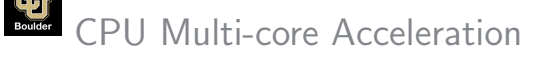

#### - CPU-C Kernel:

Table: Benchmarking the CPU: Alternative Search Algorithms

|                       | Linear Search | <b>Binary Search</b> | Jump Search |
|-----------------------|---------------|----------------------|-------------|
| <b>Execution Time</b> | 97348.3       | 49667.3              | 37854.5     |
| Speedup               | $\sim$        | 1.96                 | 2.57        |

Note: Columns 1-3: Average execution time (in seconds) and speedups of alternative interpolation range search algorithms. Speedups are computed relative to the linear search algorithm. Results are obtained by solving 1,200 baseline economies sequentially using a single core instance (m5n.large).

- Compilers: G++ 9.4.0 and mpiCC 4.1.1 (OpenMPI)
- Optimization flags: -03
- **Amazon M5N**: 1 (m5n.large), 8 (m5n.4xlarge), 48 (m5n.24xlarge) core(s)

N

Intel Xeon Scalable Processors (Cascade Lake, 2nd generation), with sustained all-core Turbo CPU frequency of 3.1 GHz, maximum single core Turbo CPU frequency of 3.5 GHz; Network Bandwidth: up to 25 Gbps.

Open-MPI routines:

[Programming FPGAs for Economics](#page-0-0)

 $-$  18 / 36

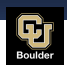

- CPU-C Kernel: 3x as fast as Matlab
- **Compilers:**  $G++ 9.4.0$  and mpiCC  $4.1.1$  (OpenMPI)
- Optimization flags: -03
- Amazon M5N: 1 (m5n.large), 8 (m5n.4xlarge), 48 (m5n.24xlarge) core(s)

Intel Xeon Scalable Processors (Cascade Lake, 2nd generation), with sustained all-core Turbo CPU frequency of 3.1 GHz, maximum single core Turbo CPU frequency of 3.5 GHz; Network Bandwidth: up to 25 Gbps.

- Open-MPI routines:
	- collect available cores
	- spread (data-independent) economies across the cores

N

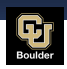

- CPU-C Kernel: 3x as fast as Matlab
- **Compilers:**  $G++ 9.4.0$  and mpiCC  $4.1.1$  (OpenMPI)
- Optimization flags: -03
- Amazon M5N: 1 (m5n.large), 8 (m5n.4xlarge), 48 (m5n.24xlarge) core(s)

Intel Xeon Scalable Processors (Cascade Lake, 2nd generation), with sustained all-core Turbo CPU frequency of 3.1 GHz, maximum single core Turbo CPU frequency of 3.5 GHz; Network Bandwidth: up to 25 Gbps.

- Open-MPI routines:
	- collect available cores
	- spread (data-independent) economies across the cores

N

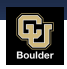

- CPU-C Kernel: 3x as fast as Matlab
- **Compilers:**  $G++ 9.4.0$  and mpiCC  $4.1.1$  (OpenMPI)
- Optimization flags: -03
- Amazon M5N: 1 (m5n.large), 8 (m5n.4xlarge), 48 (m5n.24xlarge) core(s)

Intel Xeon Scalable Processors (Cascade Lake, 2nd generation), with sustained all-core Turbo CPU frequency of 3.1 GHz, maximum single core Turbo CPU frequency of 3.5 GHz; Network Bandwidth: up to 25 Gbps.

- Open-MPI routines:
	- collect available cores
	- spread (data-independent) economies across the cores

N

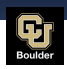

- CPU-C Kernel: 3x as fast as Matlab
- **Compilers:**  $G++ 9.4.0$  and mpiCC  $4.1.1$  (OpenMPI)
- Optimization flags: -03
- Amazon M5N: 1 (m5n.large), 8 (m5n.4xlarge), 48 (m5n.24xlarge) core(s)

Intel Xeon Scalable Processors (Cascade Lake, 2nd generation), with sustained all-core Turbo CPU frequency of 3.1 GHz, maximum single core Turbo CPU frequency of 3.5 GHz; Network Bandwidth: up to 25 Gbps.

#### Open-MPI routines:

- collect available cores
- spread (data-independent) economies across the cores

N

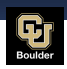

- CPU-C Kernel: 3x as fast as Matlab
- **Compilers:**  $G++ 9.4.0$  and mpiCC  $4.1.1$  (OpenMPI)
- Optimization flags: -03
- Amazon M5N: 1 (m5n.large), 8 (m5n.4xlarge), 48 (m5n.24xlarge) core(s)

Intel Xeon Scalable Processors (Cascade Lake, 2nd generation), with sustained all-core Turbo CPU frequency of 3.1 GHz, maximum single core Turbo CPU frequency of 3.5 GHz; Network Bandwidth: up to 25 Gbps.

#### Open-MPI routines:

- collect available cores
- spread (data-independent) economies across the cores

N

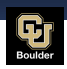

- CPU-C Kernel: 3x as fast as Matlab
- **Compilers:**  $G++ 9.4.0$  and mpiCC  $4.1.1$  (OpenMPI)
- Optimization flags: -03
- Amazon M5N: 1 (m5n.large), 8 (m5n.4xlarge), 48 (m5n.24xlarge) core(s)

Intel Xeon Scalable Processors (Cascade Lake, 2nd generation), with sustained all-core Turbo CPU frequency of 3.1 GHz, maximum single core Turbo CPU frequency of 3.5 GHz; Network Bandwidth: up to 25 Gbps.

#### Open-MPI routines:

- collect available cores
- spread (data-independent) economies across the cores

N

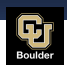

- CPU-C Kernel: 3x as fast as Matlab
- **Compilers:**  $G++ 9.4.0$  and mpiCC  $4.1.1$  (OpenMPI)
- Optimization flags: -03
- Amazon M5N: 1 (m5n.large), 8 (m5n.4xlarge), 48 (m5n.24xlarge) core(s)

Intel Xeon Scalable Processors (Cascade Lake, 2nd generation), with sustained all-core Turbo CPU frequency of 3.1 GHz, maximum single core Turbo CPU frequency of 3.5 GHz; Network Bandwidth: up to 25 Gbps.

#### Open-MPI routines:

- collect available cores
- spread (data-independent) economies across the cores

N

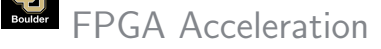

Workflow:

- host initializes parameters, grids, guesses
- host launches jobs across available FPGAs (OpenCL)
- **Kernel:** FPGA(s) solve(s) the algorithm (Custom Logic Hardware Design)
- host reads back and saves the results and  $(DpenCL)$

19 / 36

[Programming FPGAs for Economics](#page-0-0)

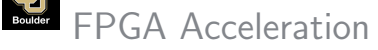

#### Workflow:

- host initializes parameters, grids, guesses
- host launches jobs across available FPGAs (OpenCL)
- **Kernel:** FPGA(s) solve(s) the algorithm (Custom Logic Hardware Design)
- host reads back and saves the results and  $(DpenCL)$

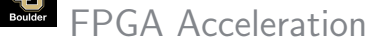

Workflow:

- host initializes parameters, grids, guesses
- host launches jobs across available FPGAs (OpenCL)
- **Kernel:** FPGA(s) solve(s) the algorithm (Custom Logic Hardware Design)
- host reads back and saves the results (OpenCL)

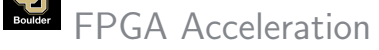

Workflow:

- host initializes parameters, grids, guesses
- host launches jobs across available FPGAs (OpenCL)
- **Kernel**: FPGA(s) solve(s) the algorithm (Custom Logic Hardware Design)

host reads back and saves the results (OpenCL)

#### FPGA Acceleration Boulder

- **Amazon F1**: 1 (f1.2xlarge), 2 (f1.4xlarge), 8 (f1.16xlarge) FPGA(s)

Workflow:

- host initializes parameters, grids, guesses
- host launches jobs across available FPGAs (OpenCL)
- **Kernel**: FPGA(s) solve(s) the algorithm (Custom Logic Hardware Design)

- host **reads back** and saves the results (OpenCL)

**Hardware Design** 

N

[Programming FPGAs for Economics](#page-0-0)

 $-$  20 / 36

#### Custom Logic Hardware Design Boulder

 $\odot$ 

Compute three economies (kernels) in parallel (one per SLR)

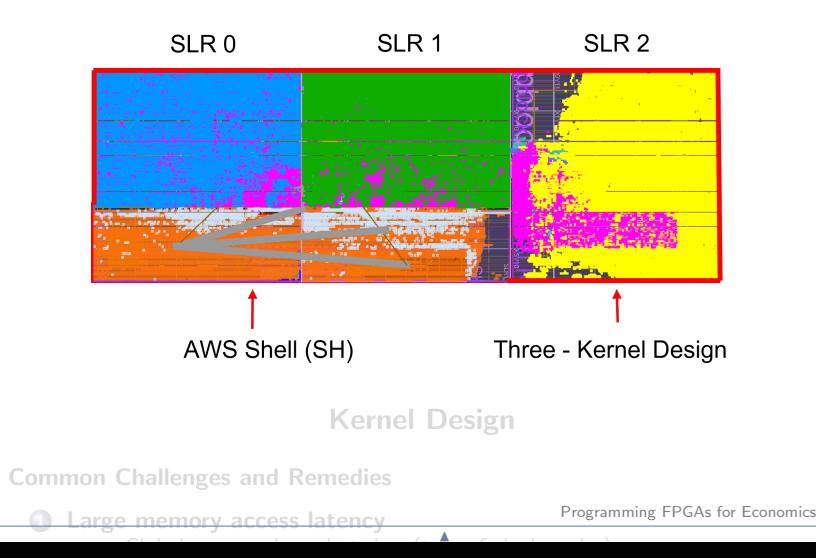

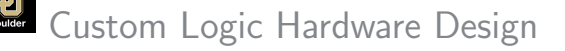

Compute three economies (kernels) in parallel (one per SLR)  $\bullet$ 

#### Kernel Design

Common Challenges and Remedies  $\bullet$ 

**1** Large memory access latency

- Global memory large but slow (tens of clock cycles)
- On-chip local memories small, but numerous and fast (single clock) Select

2 Two ports to access data in parallel (for reading or writing) Make Copies #pragma HLS ARRAY PARTITION

Application-Specific Challenges and Remedies

### Custom Logic Hardware Design

Compute three economies (kernels) in parallel (one per SLR)  $\bullet$ 

### Kernel Design

#### Common Challenges and Remedies  $\bullet$

**1** Large memory access latency

- Global memory large but slow (tens of clock cycles)
- On-chip local memories small, but numerous and fast (single clock) Select

2 Two ports to access data in parallel (for reading or writing) Make Copies #pragma HLS ARRAY PARTITION

N

Application-Specific Challenges and Remedies

### Custom Logic Hardware Design

Compute three economies (kernels) in parallel (one per SLR)  $\bullet$ 

### Kernel Design

#### Common Challenges and Remedies  $\bullet$

**1** Large memory access latency

- Global memory large but slow (tens of clock cycles)
- On-chip local memories small, but numerous and fast (single clock) Select

2 Two ports to access data in parallel (for reading or writing) Make Copies #pragma HLS ARRAY PARTITION

N

Application-Specific Challenges and Remedies

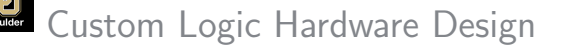

Compute three economies (kernels) in parallel (one per SLR)  $\bullet$ 

### Kernel Design

Common Challenges and Remedies  $\bullet$ 

**1** Large memory access latency

- Global memory large but slow (tens of clock cycles)
- On-chip local memories small, but numerous and fast (single clock) Select
- 2 Two ports to access data in parallel (for reading or writing) Make Copies #pragma HLS ARRAY PARTITION
- Application-Specific Challenges and Remedies  $\bullet$

$$
\hat{k'} = \underbrace{\left[\mu(1-\epsilon) + (1-\tau)\bar{l}\epsilon\right]w + (1-\delta+r)k}_{\text{Wealth}(k,\epsilon,m,A)} \\ - \left\{\lambda + \beta \mathbb{E}\Big[\frac{1-\delta+r'}{\left(\underbrace{(\mu(1-\epsilon') + (1-\tau')\bar{l}\epsilon')w' + (1-\delta+r')k'-k''}_{\text{Wealth}(k',\epsilon',m',A')}\right]}\Big]^{-1/\gamma}
$$

$$
k'' \equiv k'(k') \equiv k'(k'(k, \epsilon, m, A), \epsilon', m', A')
$$

- Pipeline: Jump search algorithm to find the interpolation range
- B. Simulation Design At each period  $t = 1, \ldots, 1100$ :

- *Accumulation Step.* 
$$
m_t = \frac{1}{J} \sum_{j=1}^{J} k_{j,t}
$$

- Floating-point addition: non-associative [\(Example\)](#page-102-0), multiple clock cycles

N

- Fixed-precision accumulator: associative, one clock cycle
- **Interpolation Step.**  $k_{j,t+1}(k_{j,t}, \epsilon_{j,t}, m_t, A_t), \quad j = 1, ..., 10,000$

[Programming FPGAs for Economics](#page-0-0)

 $\rightarrow$  22 / 36

$$
\hat{k'} = \underbrace{\left[\mu(1-\epsilon) + (1-\tau)\bar{l}\epsilon\right]w + (1-\delta+r)k}_{\text{Wealth}(k,\epsilon,m,A)} \\ - \left\{\lambda + \beta \mathbb{E}\Big[\frac{1-\delta+r'}{\left(\underbrace{(\mu(1-\epsilon') + (1-\tau')\bar{l}\epsilon')w' + (1-\delta+r')k'-k''}_{\text{Wealth}(k',\epsilon',m',A')}\right]}\Big]^{-1/\gamma}
$$

$$
k'' \equiv k'(k') \equiv k'(k'(k,\epsilon,m,A),\epsilon',m',A')
$$

#### - Pipeline: Jump search algorithm to find the interpolation range

B. Simulation Design At each period  $t = 1, \ldots, 1100$ :

- *Accumulation Step.* 
$$
m_t = \frac{1}{J} \sum_{j=1}^{J} k_j
$$
,

- Floating-point addition: non-associative [\(Example\)](#page-102-0), multiple clock cycles

N

- Fixed-precision accumulator: associative, one clock cycle
- Interpolation Step.  $k_{i,t+1}(k_{i,t}, \epsilon_{i,t}, m_t, A_t)$ ,  $j = 1, \ldots, 10,000$

[Programming FPGAs for Economics](#page-0-0)

 $\frac{1122}{22}$  / 36

$$
\hat{k'} = \underbrace{\left[\mu(1-\epsilon) + (1-\tau)\bar{l}\epsilon\right]w + (1-\delta+r)k}_{\text{Wealth}(k,\epsilon,m,A)} \\ - \left\{\lambda + \beta \mathbb{E}\Big[\frac{1-\delta+r'}{\left(\underbrace{(\mu(1-\epsilon') + (1-\tau')\bar{l}\epsilon')w' + (1-\delta+r')k'-k''}_{\text{Wealth}(k',\epsilon',m',A')}\right]}\Big]^{-1/\gamma}
$$

$$
k'' \equiv k'(k') \equiv k'(k'(k,\epsilon,m,A),\epsilon',m',A')
$$

- **Pipeline**: Jump search algorithm to find the interpolation range
- B. Simulation Design At each period  $t = 1, \ldots, 1100$ :

- *Accumulation Step.* 
$$
m_t = \frac{1}{J} \sum_{j=1}^{J} k_{j,t}
$$

- Floating-point addition: non-associative [\(Example\)](#page-102-0), multiple clock cycles

N

- Fixed-precision accumulator: associative, one clock cycle

- Interpolation Step.  $k_{i,t+1}(k_{i,t}, \epsilon_{i,t}, m_t, A_t)$ ,  $j = 1, ..., 10,000$ 

[Programming FPGAs for Economics](#page-0-0)<br>22 / 36

$$
\hat{k'} = \underbrace{\left[\mu(1-\epsilon) + (1-\tau)\bar{l}\epsilon\right]w + (1-\delta+r)k}_{\text{Wealth}(k,\epsilon,m,A)} \\ - \left\{\lambda + \beta \mathbb{E}\Big[\frac{1-\delta+r'}{\left(\underbrace{\left(\mu(1-\epsilon') + (1-\tau')\bar{l}\epsilon'\right)w' + (1-\delta+r')k'-k''\right)^{\gamma}}_{\text{Wealth}(k',\epsilon',m',A')}}\Big]\right\}^{-1/\gamma}
$$

$$
k'' \equiv k'(k') \equiv k'(k'(k,\epsilon,m,A),\epsilon',m',A')
$$

- **Pipeline**: Jump search algorithm to find the interpolation range
- B. Simulation Design At each period  $t = 1, \ldots, 1100$ :

- *Accumulation Step.* 
$$
m_t = \frac{1}{J} \sum_{j=1}^{J} k_{j,t}
$$

- Floating-point addition: non-associative [\(Example\)](#page-102-0), multiple clock cycles

N

- Fixed-precision accumulator: associative, one clock cycle
- **Interpolation Step.**  $k_{i,t+1}(k_{i,t}, \epsilon_{i,t}, m_t, A_t), \quad i = 1, ..., 10,000$

[Programming FPGAs for Economics](#page-0-0)<br>22 / 36

$$
\hat{k'} = \underbrace{\left[\mu(1-\epsilon) + (1-\tau)\bar{l}\epsilon\right]w + (1-\delta+r)k}_{\text{Wealth}(k,\epsilon,m,A)} \\ - \left\{\lambda + \beta \mathbb{E}\Big[\frac{1-\delta+r'}{\left(\underbrace{\left(\mu(1-\epsilon') + (1-\tau')\bar{l}\epsilon'\right)w' + (1-\delta+r')k'-k''\right)^{\gamma}}_{\text{Wealth}(k',\epsilon',m',A')}}\Big]\right\}^{-1/\gamma}
$$

$$
k'' \equiv k'(k') \equiv k'(k'(k,\epsilon,m,A),\epsilon',m',A')
$$

- **Pipeline**: Jump search algorithm to find the interpolation range
- B. Simulation Design At each period  $t = 1, \ldots, 1100$ :

- *Accumulation Step.* 
$$
m_t = \frac{1}{J} \sum_{j=1}^{J} k_{j,t}
$$

- Floating-point addition: non-associative [\(Example\)](#page-102-0), multiple clock cycles

N

- Fixed-precision accumulator: associative, one clock cycle
- **Interpolation Step.**  $k_{i,t+1}(k_{i,t}, \epsilon_{i,t}, m_t, A_t), \quad i = 1, ..., 10,000$

[Programming FPGAs for Economics](#page-0-0)<br>22 / 36
<span id="page-72-0"></span>N

[Programming FPGAs for Economics](#page-0-0)

 $\frac{12}{2}$  23 / 36

<span id="page-73-0"></span>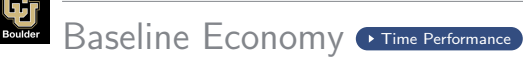

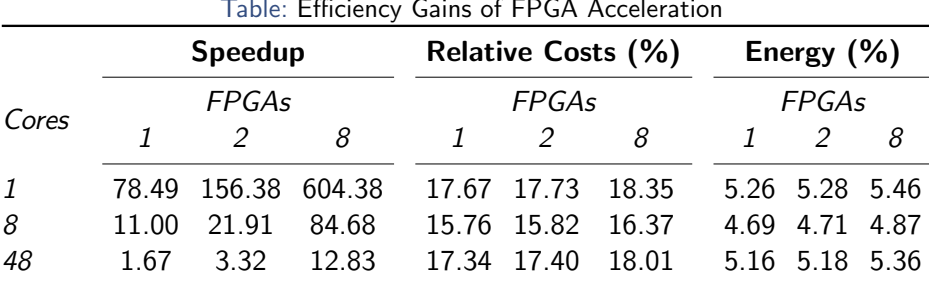

# Table: Efficiency Gains of FPGA Acceleration

# Speedup

N

- 1 FPGA performance of 78.49 cores.

-

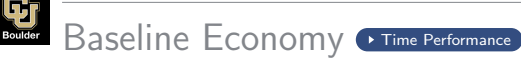

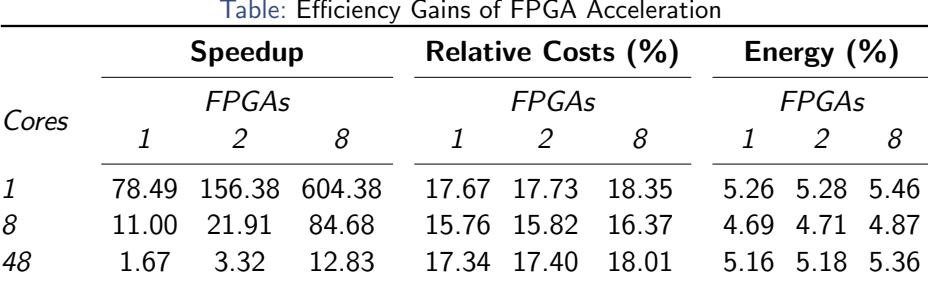

# Table: Efficiency Gains of FPGA Acceleration

# Speedup

N

- 1 FPGA performance of 78.49 cores.
- 8 FPGAs performance of 604.38 cores.

[Programming FPGAs for Economics](#page-0-0)

24 / 36

- -

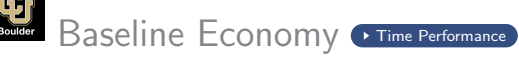

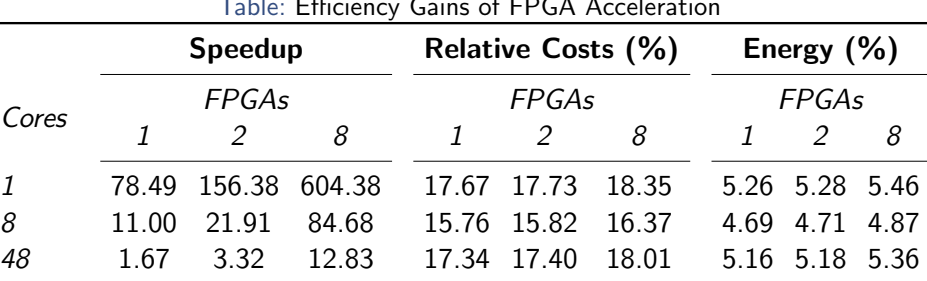

#### Table: Efficiency Gains of FPGA Acceleration

#### **Costs**

N

- Costs  $=$  Total Execution Time  $\times$  AWS on-demand prices

-

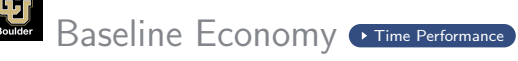

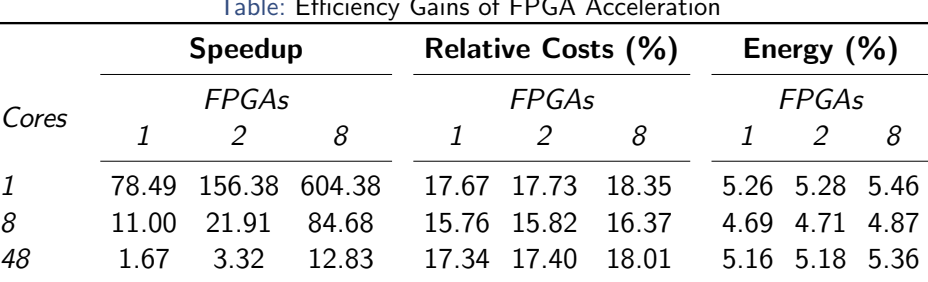

## Table: Efficiency Gains of FPGA Acceleration

# **Costs**

N

- Costs  $=$  Total Execution Time  $\times$  AWS on-demand prices
- FPGA acceleration solves at less than 18.35% of the CPU cost

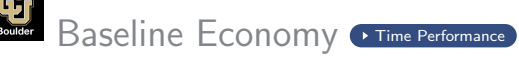

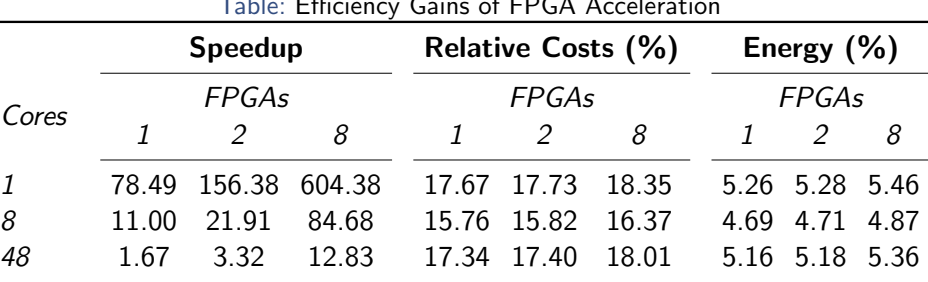

# Table: Efficiency Gains of FPGA Acceleration

# **Costs**

N

- Costs  $=$  Total Execution Time  $\times$  AWS on-demand prices
- FPGA acceleration solves at less than 18.35% of the CPU cost
- One million economies: from \$1043 to \$184

- -

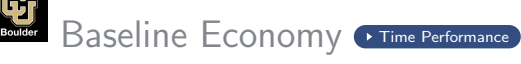

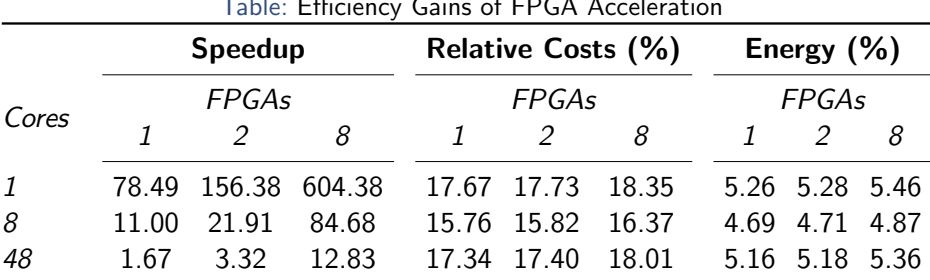

#### Table: Efficiency Gains of FPGA Acceleration

# Energy

N

- Energy = Total Execution time  $\times$  Power CPU core (8Watts), FPGA (33Watts)

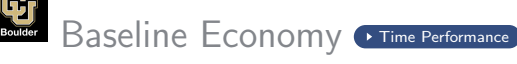

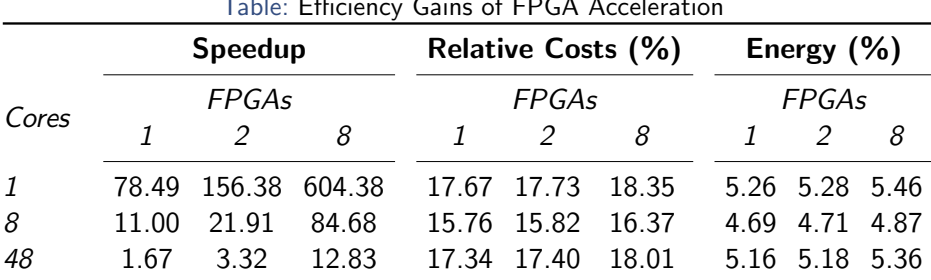

## Table: Efficiency Gains of FPGA Acceleration

# Energy

N

- Energy = Total Execution time  $\times$  Power CPU core (8Watts), FPGA (33Watts)
- FPGA Energy is 5.46% of CPU Energy

-

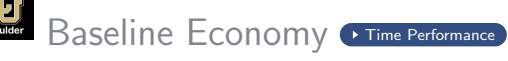

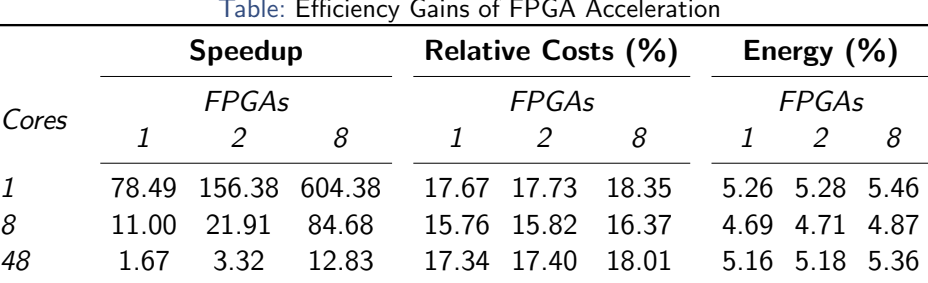

# Table: Efficiency Gains of FPGA Acceleration

# Energy

N

- Energy  $=$  Total Execution time  $\times$  Power CPU core (8Watts), FPGA (33Watts)
- FPGA Energy is 5.46% of CPU Energy
- Organizations with in-house computational clusters **Departments, Central Banks** 
	- Relax power limits constraints

-

[Programming FPGAs for Economics](#page-0-0)

 $-24/36$ 

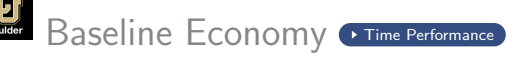

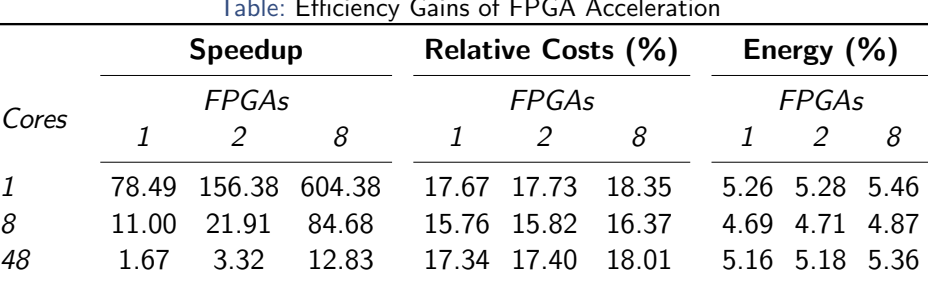

# Table: Efficiency Gains of FPGA Acceleration

# Energy

- **Energy = Total Execution time**  $\times$  **Power** CPU core (8Watts), FPGA (33Watts)
- FPGA Energy is 5.46% of CPU Energy
- Organizations with in-house computational clusters **Departments, Central Banks** 
	- Relax power limits constraints
	- Clusters are expensive to maintain (HPC specialist, \$85, 000) [Programming FPGAs for Economics](#page-0-0)

N

24 / 36

# Robustness

25 / 36 [Programming FPGAs for Economics](#page-0-0)

A state of the state

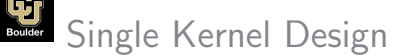

Table: Speedup Comparison One-Kernel Single FPGA vs. Single CPU Core

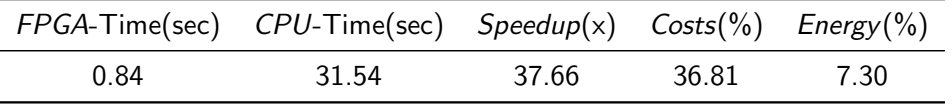

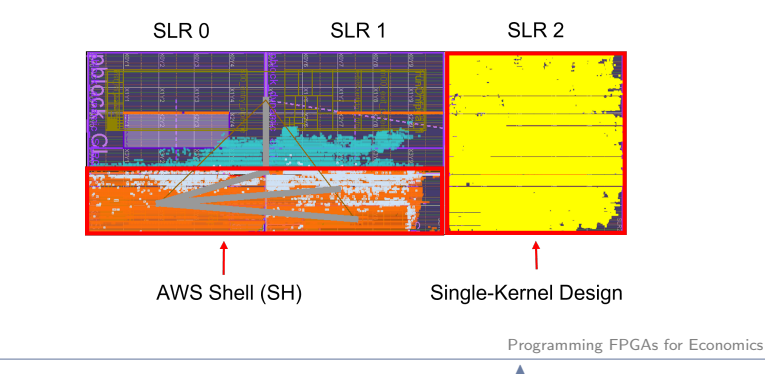

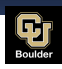

# <span id="page-84-0"></span>Performance by Grids Size [Time Performance](#page-100-0)

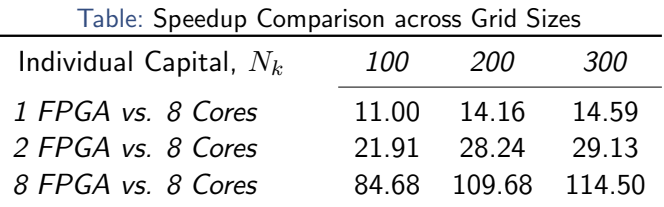

Note: Speedups recorded by comparing the solution of 1,200 economies using AWS instances connected to 1, 2, and 8 FPGAs and using Open-MPI parallelization on AWS instances with 8 and 48 cores (rows) for different individual household capital  $N_k$ .

# Inspecting the Mechanism

[Programming FPGAs for Economics](#page-0-0)<br>28 / 36

<span id="page-86-0"></span>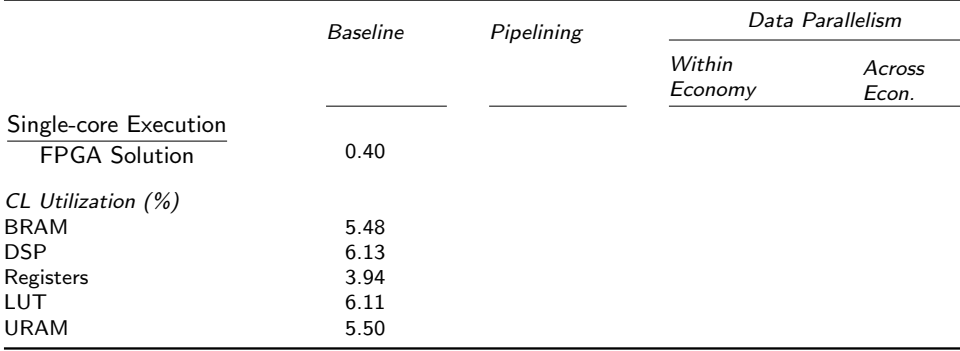

- Solution in 80 seconds (vs 30 seconds in CPU)
- Automatic optimization (3GHz/250MHz=14x)

[Programming FPGAs for Economics](#page-0-0)

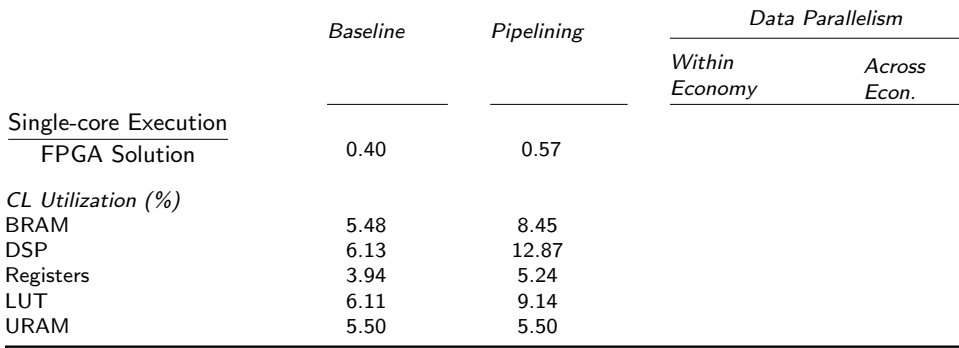

# Pipelining

- Interpolation
- Data precision

[Programming FPGAs for Economics](#page-0-0)

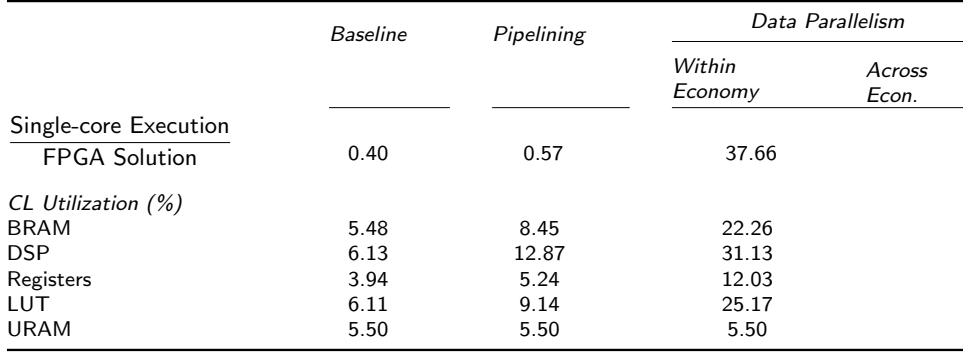

**O** Resources single-kernel design: [Figure](#page-103-0)

[Programming FPGAs for Economics](#page-0-0)

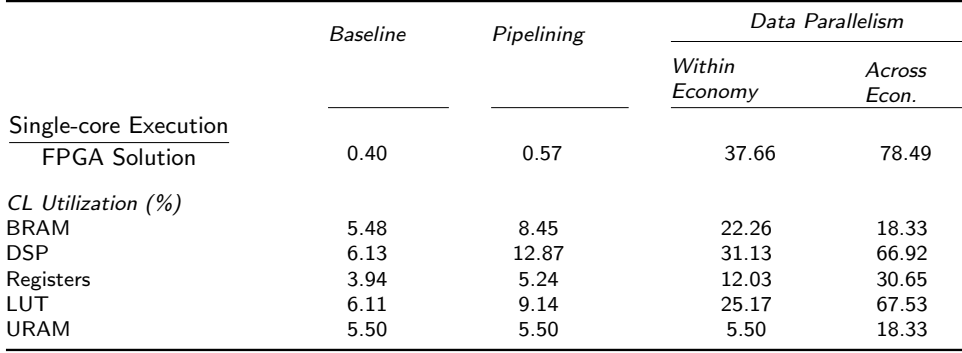

**O** Resources three-kernel design: [Figure](#page-104-0)

[Programming FPGAs for Economics](#page-0-0)

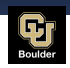

# Carbon Footprint of Research Computing

- CPU core power: 0.013 kWh
- Xcel Energy: 37% (Natural Gas), 26% (Coal), 37% (Renewables)
- US EPA: 0.91 (Natural Gas), 2.21 (Coal), 0.1 (Renewables)
- $\text{lbs CO}_2$  per Xcel Colorado kWh: 0.9483lbs
- lbs  $CO<sub>2</sub>$  per CURC HPC core: 0.0123lbs  $CO<sub>2</sub>/core$  hour
- Summit and Blanca Super computers: 150 millions core hours per year
	- Lbs  $CO<sub>2</sub>$  per year: 1,849,185 lbs
	- Metric Tons of  $CO<sub>2</sub>$  per year: 838.78 168 cars per year

- FPGA power: 0.033 kWh
- lbs  $CO<sub>2</sub>$  per FPGA core: 0.031 lbs  $CO<sub>2</sub>/FPGA$  hour
- Summit and Blanca Super computers: 1,911,071 FPGA hours per year (78.49x)
	- $-Lbs CO<sub>2</sub>$  per year: 59,804 lbs
	- Metric Tons of  $CO_2$  per year: 27.12  $\hspace{1.6cm}$  5 cars per year

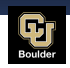

# Carbon Footprint of Research Computing

- CPU core power: 0.013 kWh
- Xcel Energy: 37% (Natural Gas), 26% (Coal), 37% (Renewables)
- US EPA: 0.91 (Natural Gas), 2.21 (Coal), 0.1 (Renewables)
- Ibs  $CO<sub>2</sub>$  per Xcel Colorado kWh: 0.9483lbs
- lbs  $CO<sub>2</sub>$  per CURC HPC core: 0.0123lbs  $CO<sub>2</sub>/core$  hour
- Summit and Blanca Super computers: 150 millions core hours per year
	- Lbs  $CO<sub>2</sub>$  per year: 1,849,185 lbs
	- Metric Tons of  $CO<sub>2</sub>$  per year: 838.78 168 cars per year
- 

- FPGA power: 0.033 kWh
- lbs  $CO<sub>2</sub>$  per FPGA core: 0.031 lbs  $CO<sub>2</sub>/FPGA$  hour
- Summit and Blanca Super computers: 1,911,071 FPGA hours per year (78.49x)
	- Lbs  $CO<sub>2</sub>$  per year: 59,804 lbs
	- Metric Tons of  $CO<sub>2</sub>$  per year: 27.12 5 cars per year

[Programming FPGAs for Economics](#page-0-0) N

30 / 36

<span id="page-92-0"></span>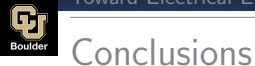

- FPGA and HLS compiler to solve heterogeneous agent models
- With minor modifications of C-code we document:
	- speedup of the magnitude of medium-to-high scale clusters
	- $\bullet$  costs savings (<18.35 %)
	- energy savings  $(<5.46\%)$  (reduction of carboon footprint)
- Tutorial (85 pages)
- Next Steps: Climate Change Models, Monetary Policy

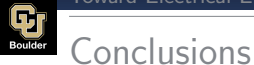

- FPGA and HLS compiler to solve heterogeneous agent models
- With minor modifications of C-code we document:
	- speedup of the magnitude of medium-to-high scale clusters
	- $\bullet$  costs savings (<18.35 %)
	- energy savings  $(<5.46\%)$  (reduction of carboon footprint)
- Tutorial (85 pages)
- Next Steps: Climate Change Models, Monetary Policy

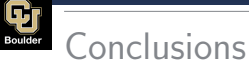

- FPGA and HLS compiler to solve heterogeneous agent models
- With minor modifications of C-code we document:
	- speedup of the magnitude of medium-to-high scale clusters
	- $\bullet$  costs savings (<18.35 %)
	- energy savings (<5.46 %) (reduction of carboon footprint)
- Tutorial (85 pages)
- Next Steps: Climate Change Models, Monetary Policy

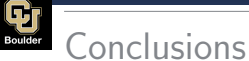

- FPGA and HLS compiler to solve heterogeneous agent models
- With minor modifications of C-code we document:
	- speedup of the magnitude of medium-to-high scale clusters
	- $\bullet$  costs savings (<18.35 %)
	- energy savings (<5.46 %) (reduction of carboon footprint)
- Tutorial (85 pages)
- Next Steps: Climate Change Models, Monetary Policy

#### Steve Jobs iPhone 2007 Presentation (HD)

ASICs

"People who are really serious about software should make their own hardware."

- Alan Kay

N

32 / 36

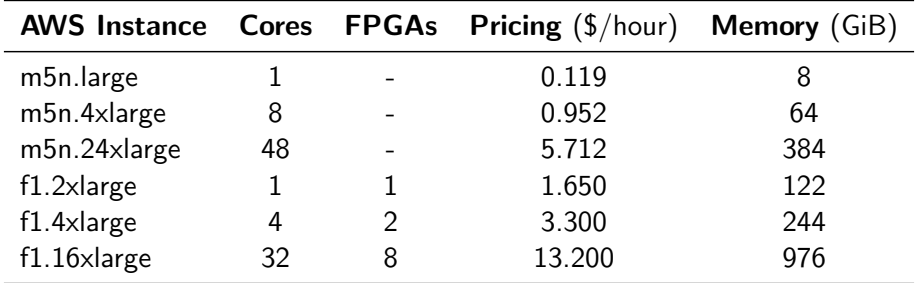

# Table: Technical Specifications

[Programming FPGAs for Economics](#page-0-0)<br>32 / 36

| Individual Capital, $N_k$ | 100 | 200               | <i>300</i> |
|---------------------------|-----|-------------------|------------|
| $BRAM(\% )$               |     | 18.33 20.97 24.72 |            |
| $DSP(\% )$                |     | 66.92 66.92 66.92 |            |
| $Registers(\% )$          |     | 30.65 30.51 30.76 |            |
| $LUT(\% )$                |     | 67.53 68.88 70.35 |            |
| $URAM(\% )$               |     | 18.33 18.33 18.33 |            |

Table: Resource Utilization by Grids Size

A<sub>nd</sub>

<span id="page-99-0"></span>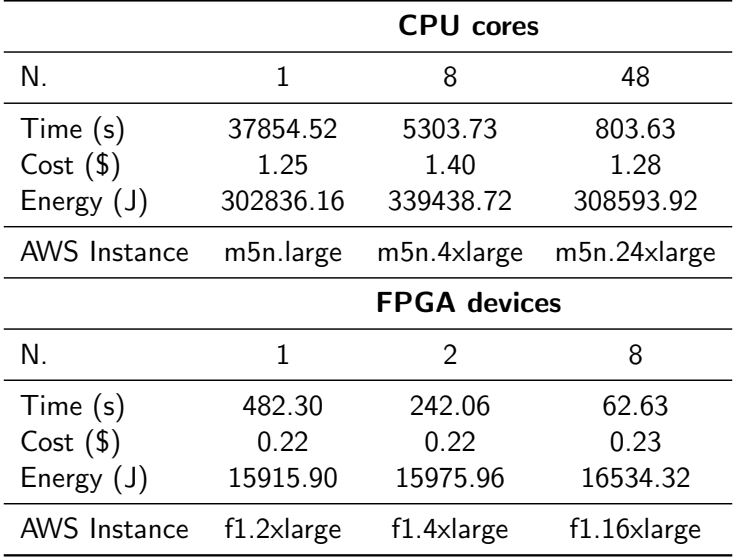

[Programming FPGAs for Economics](#page-0-0)<br>32 / 36

# Table: Time Performance by Individual Capital Grid Size,  $N_k$

: CPU Execution Time

<span id="page-100-0"></span>

| $N_k = 100$ |        |         | $N_k = 200$ |          | $N_k = 300$ |  |  |
|-------------|--------|---------|-------------|----------|-------------|--|--|
| CPU-Cores   |        |         | CPU-Cores   |          | CPU-Cores   |  |  |
|             | 48     |         | 48          |          | 48          |  |  |
| 5303.73     | 803.63 | 9502.63 | 1500.15     | 15432.15 | 2347.69     |  |  |

: FPGA Execution Time

| $N_k = 100$  |   | $N_k = 200$   |  |      | $N_k = 300$                                                   |  |  |  |
|--------------|---|---------------|--|------|---------------------------------------------------------------|--|--|--|
| <b>FPGAs</b> |   | <b>FPGAs</b>  |  |      | <b>FPGAs</b>                                                  |  |  |  |
|              | 8 | $\mathcal{I}$ |  | $-8$ | $\mathbf{r}$                                                  |  |  |  |
|              |   |               |  |      | 482.30 242.06 62.63 671.28 336.54 86.64 1057.53 529.75 134.78 |  |  |  |

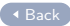

[Programming FPGAs for Economics](#page-0-0)

N

 $-33 / 36$ 

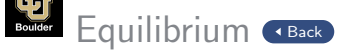

- Given an exogenous transition law for  $\{A, \epsilon\}$ , a recursive competitive equilibrium is the set of prices  $\{w,r\}$ , policy function  $k'(\cdot)$ , tax rate  $\tau$ , and law of motion  $\mathcal{H}(\cdot)$  for the cross-sectional distribution  $\Gamma$  such that:
	- **a** given the individual household state  $\{k, \epsilon; \Gamma, A\}$ , prices  $\{w, r\}$  and the laws of motion of  $\{A, \epsilon\}$  and  $\Gamma$ , the policy function  $k'(\cdot)$  solves the Bellman equation representation of the household's sequential problem;
	- **a** given  $\{\Gamma, A\}$ , input factor prices  $\{w, r\}$  receive their marginal products;
	- given A, the labor income tax rate  $\tau$  balances the government budget;  $\bullet$
	- $\bullet$ the markets for labor and capital clear;
	- given  $\{w, r, \Gamma, k'\}$  and the transition laws for  $\{A, \varepsilon\}$ , the law of motion  $\mathcal{H}(\cdot)$  is satisfied.

[Toward Electrical Engineering Economics](#page-92-0)

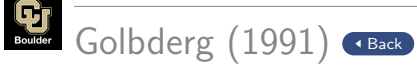

#### Let

- $x = 1e30$
- $y = -1e30$
- $z = 1$
- $(x + y) + z = 1, x + (y + z) = 0$
- Floating-point addition is non-associative

<span id="page-103-0"></span>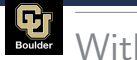

# Within Economy Resources

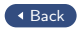

# Figure: Single-kernel Design: Resource Utilization

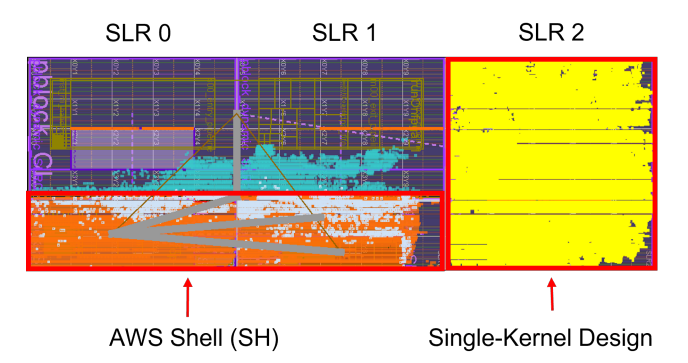

*Note:* Resources utilized by: (i) the single-kernel CL design (yellow area); (ii) by the AWS Shell (orange area); and *(iii)* available CL resources (other colors). The image is captured using Xilinx Vivado.

N

34 / 36

<span id="page-104-0"></span>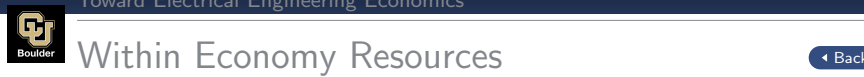

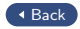

# Figure: Three-kernel Design: Resource Utilization

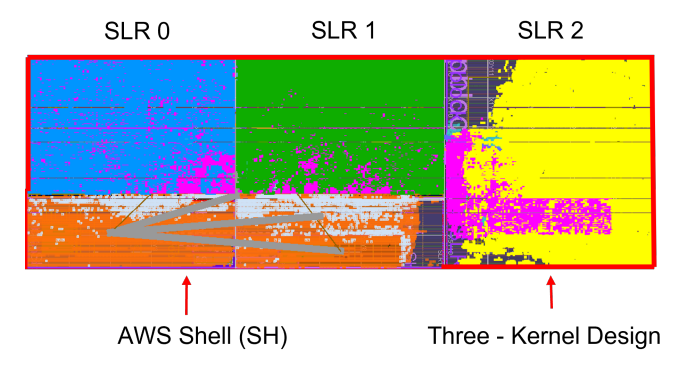

*Note:* Resources utilized by:  $(i)$  the three-kernel CL design (yellow, green, blue areas each corresponding to one kernel); (ii) by the AWS Shell (orange area); and (iii) available CL resources (other colors, of which the pink area serves as a wrapper). The image is created using Xilinx Vivado. [Programming FPGAs for Economics](#page-0-0)

35 / 36

<span id="page-105-0"></span>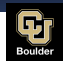

# **Bibliography**

- Achdou, Y., J. Han, J.-M. Lasry, P.-L. Lions, and B. Moll (2021). Income and wealth distribution in macroeconomics: A continuous-time approach. Review of Economic Studies 89(1), 45–86.
- Aldrich, E. M., J. Fernández-Villaverde, A. Ronald Gallant, and J. F. Rubio-Ramírez (2011). Tapping the supercomputer under your desk: Solving dynamic equilibrium models with graphics processors. Journal of Economic Dynamics and Control 35(3), 386–393.
- Algan, Y., O. Allais, and W. J. Den Haan (2008). Solving heterogeneous-agent models with parameterized cross-sectional distributions. Journal of Economic Dynamics and Control 32(3), 875–908.
- Algan, Y., O. Allais, W. J. Den Haan, and P. Rendahl (2014). Solving and simulating models with heterogeneous agents and aggregate uncertainty. In Handbook of Computational Economics, Volume 3, pp. 277–324. Elsevier.
- Auclert, A., M. Rognlie, and L. Straub (2020). Micro jumps, macro humps: Monetary policy and business cycles in an estimated HANK model. Working Paper 26647, National Bureau of Economic Research Economics

 $\Lambda$ zizi, N., I. Kuon, A. Egier, A. Darabiha, and B. Chow (2004). Beconfigurable